# Lua **[**placeholders**]** Example<sup>∗</sup>

Erik Nijenhuis 〈erik@xerdi.com〉

February 12, 2024

### **Basics**

Wrong parameter:

\**param**{non existing} =⇒ **[**〈unknown〉 non existing**]**

Conditional Parameter:

\**hasparam**{list example}{is set}{is not set} =⇒ is not set

### **Before values loaded**

Boolean example: \**param**{bool example} =⇒ false \**ifparam**{bool example}{TRUE}{FALSE} =⇒ FALSE String example: \**param**{string example} =⇒ "**[**A string**]**" Number example: \**rawparam**{\**jobname**}{number example} =⇒ -1.21 \**param**{number example} =⇒ \**numprint**{-1.21} =⇒ −1.21

<sup>∗</sup>This example corresponds to lua-placeholders version 1.0.1 written on 2024-02-12.

Number in foreign language:

```
\selectlanguage{dutch}\param{number example}
\implies -1,21
```
List example:

```
\param{list example} =⇒ [A string, A second string]
\begin{ enumerate }
    \newcommand\formatitem [1]{\item #1}
    \forlistitem{list example }{formatitem}
\end{ enumerate }
=⇒
  1. [A string]
  2. [A second string]
Object example:
\paramfield{object example}{name}
\paramfield{object example}{email}
\paramfield{object example}{grade}
=⇒ [Your name] [Your email] 5.5
\newcommand\name{...}
\begin{ paramobject }{ object example}
    \name \email \grade
\end{ paramobject }
% And here it works again
\name
=⇒ [Your name] [Your email] 5.5 ...
Table example:
\nprounddigits{2}
\newcommand\formatrow{\description & \price \\}%
\begin{tabular }{l | l}
    \textbf{ Description } & \textbf{Price} \\ \hline
    \fortablerow{table example }{formatrow}
\end{tabular}
```
\**npnoround**

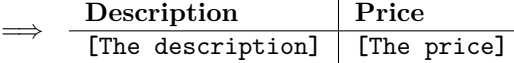

#### **After values loaded**

```
Boolean example:
\param{bool example} =⇒ true
\ifparam{bool example}{TRUE}{FALSE} =⇒ TRUE
String example:
\param{string example} =⇒ "PeelInc."
Number example:
\rawparam{\jobname}{number example} =⇒ 1.21
\param{number example} =⇒ \numprint{1.21} =⇒ 1.21
Number in foreign language:
\selectlanguage{dutch}\param{number example}
=⇒ \numprint{1.21} =⇒ 1,21
List example:
\param{list example} =⇒ Tomatoes, Potatoes
\begin{ enumerate }
    \newcommand\formatitem [1]{\item #1}
    \forlistitem{list example }{formatitem}
\end{ enumerate }
\Rightarrow1. Tomatoes
  2. Potatoes
Object example:
\paramfield{object example}{name}
\paramfield{object example}{email}
\paramfield{object example}{grade}
=⇒ John Doe j.doe@example.com 9.5
\newcommand\name{...}
\begin{ paramobject }{ object example}
```

```
\name \email \grade
\end{ paramobject }
% And here it works again
\name
```
 $\implies$  John Doe j.doe@example.com  $9.5$   $\ldots$ 

Table example:

```
\nprounddigits{2}
\newcommand\formatrow{\description & \price \\}%
\begin{tabular }{l | l}
    \textbf{ Description } & \textbf{Price} \\ \hline
    \fortablerow{table example }{formatrow}
\end{tabular}
\npnoround
```
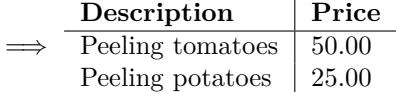

## **Payload File**

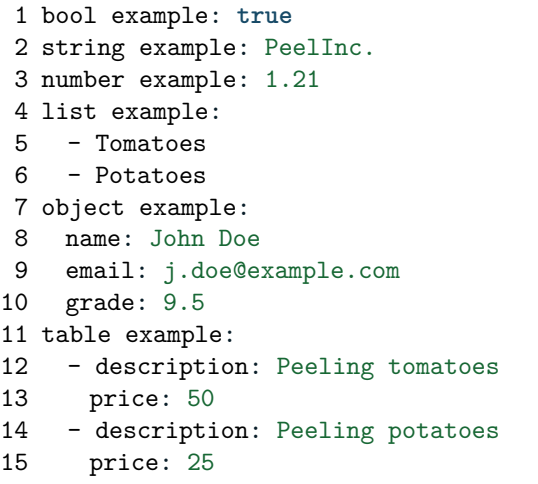

Listing 1: example.yaml

## **Specification File**

```
1 bool example:
2 type: bool
3 default: false
```

```
4 string example:
5 type: string
6 placeholder: A string
7 number example:
8 type: number
9 default: -1.21
10 list example:
11 type: list
12 item type: string
13 default:
14 - A string
15 - A second string
16 object example:
17 type: object
18 fields:
19 name:
20 type: string
21 placeholder: Your name
22 email:
23 type: string
24 placeholder: Your email
25 grade:
26 type: number
27 default: 5.5
28 table example:
29 type: table
30 columns:
31 description:
32 type: string
33 placeholder: The description
34 price:
35 type: number
36 placeholder: The price
```

```
Listing 2: example-specification.yaml
```